# **СМИ2-М. Пример настройки обмена с ПР102**

### **1. Введение**

В рамках примера рассматривается настройка обмена индикатора СМИ2-М и программируемого реле ПР102. ПР записывает в индикатор значение типа **REAL,** считываемого с первого аналогового входа, к которому подключен датчик ДТС035М-50М.0,5.120.И**,** и управляет цветом индикатора. Сетевые настройки устройств приведены в таблице ниже.

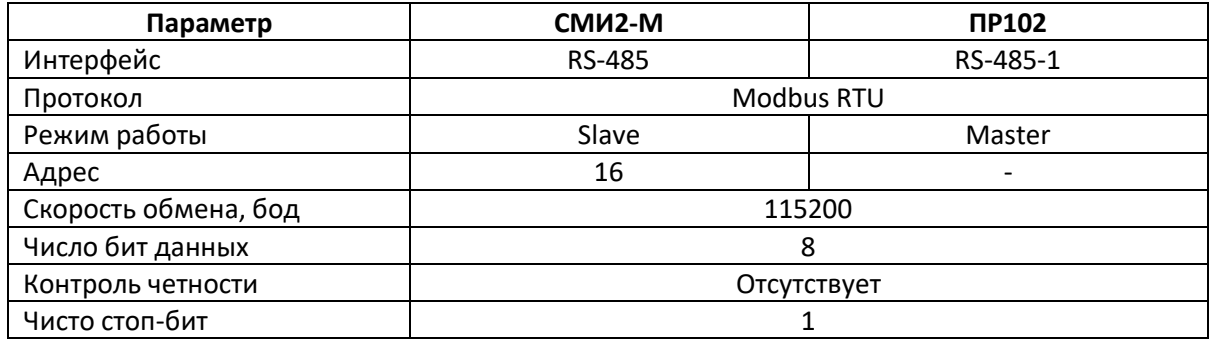

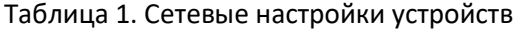

### **2. Настройка СМИ2-М**

Настройка СМИ2-М выполняется через ПО ОВЕН Конфигуратор. Для настройки индикатор следует подключить к ПК с помощью кабеля MicroUSB/USB. Запустите ОВЕН Конфигуратор и нажмите кнопку **Добавить устройство**. Укажите номер виртуального COM-порта (его можно узнать в диспетчере устройств Windows), протокол **Owen Auto Detection Protocol**, режим настроек подключения **Авто** и адрес **1**. Нажмите кнопку **Найти**, затем – кнопку **Добавить устройство**.

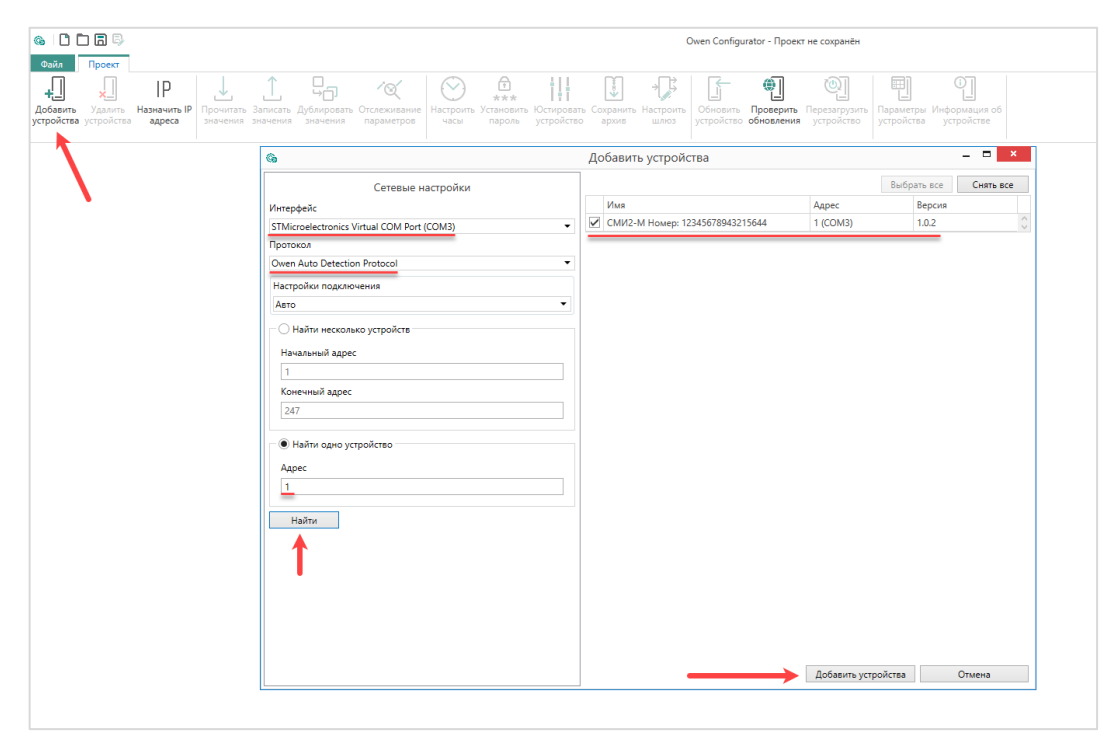

Рис. 1. Подключение к СМИ2-М в ОВЕН Конфигуратор

Во вкладке *Настройки RS-485* задайте сетевые параметры в соответствии с табл. 1. На вкладке *Индикатор* установите режим работы индикатора по протоколу Modbus – **Slave**. На вкладке *Индикатор/Общие настройки Modbus* установите адрес устройства (Slave ID) – **16**. Также вы можете настроить безопасное состояние прибора - см. более подробную информацию в РЭ.

На вкладке *Индикатор/Настройки индикатора* укажите тип **REAL**. Также вы можете настроить положение десятичной точки и другие параметры.

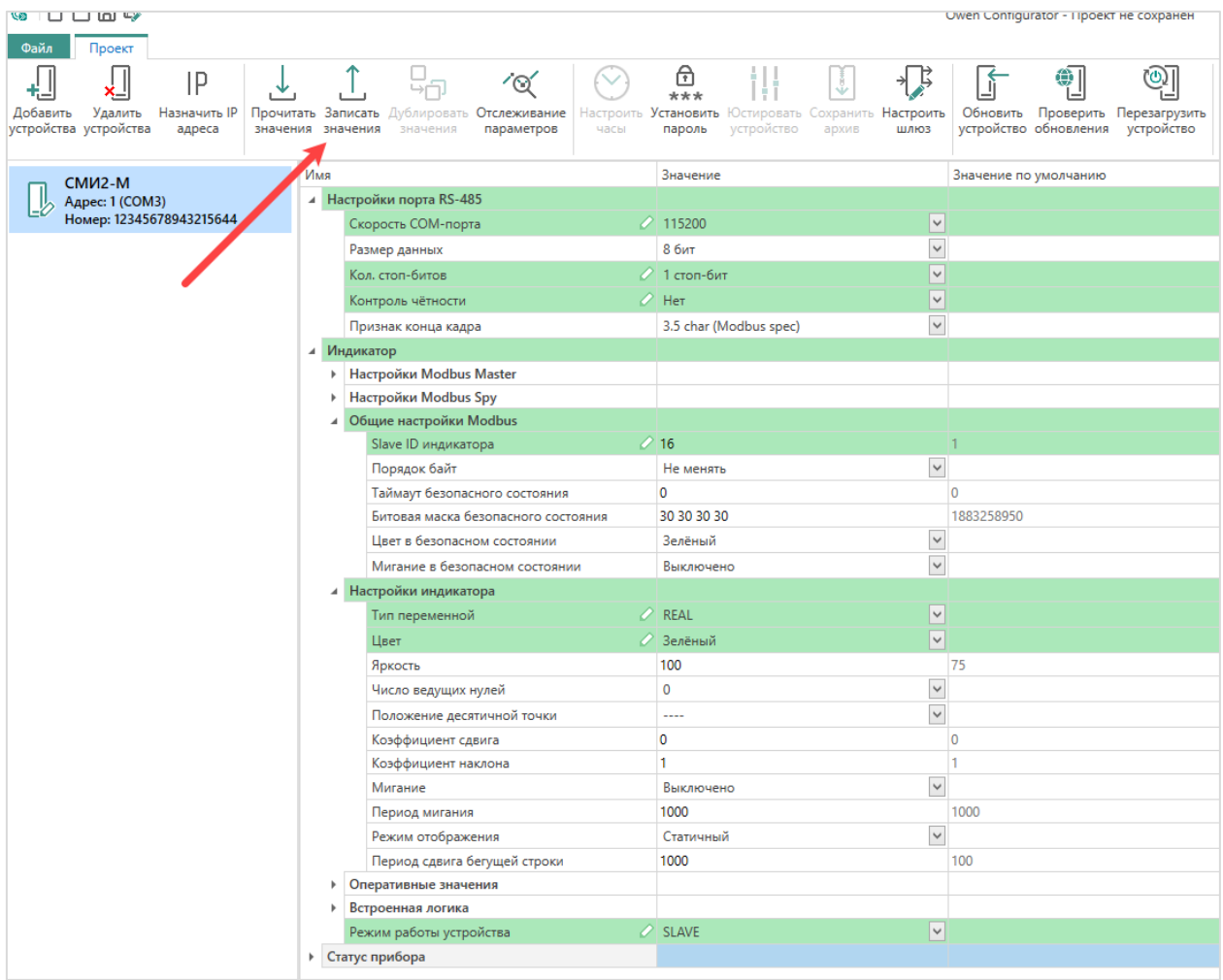

Рис. 2. Настройки СМИ2-М

Нажмите кнопку **Записать значения** для записи настроек в прибор.

Нажмите кнопку **Параметры устройства**, чтобы открыть карту регистров прибора. Отображаемое значение типа REAL размещено в регистре **4206** (DEC), а цвет индикатора – в регистре **4100** (DEC). Для записи обоих параметров используется функция Modbus **16**.

|                                                                                                    | <b>GDDBB</b><br>Owen Configurator - Проект не сохранён |  |                                |                                             |                                     |                                    |                            |                            |                                            |                          |                             |                        |              |  | $200 - 5x$ |  |
|----------------------------------------------------------------------------------------------------|--------------------------------------------------------|--|--------------------------------|---------------------------------------------|-------------------------------------|------------------------------------|----------------------------|----------------------------|--------------------------------------------|--------------------------|-----------------------------|------------------------|--------------|--|------------|--|
| <b>Qain</b>                                                                                                    | Проект                                                 |  |                                |                                             |                                     |                                    |                            |                            |                                            |                          |                             |                        |              |  |            |  |
| 4<br>刪<br>$\bigoplus_{***}$<br>☜<br>♫<br>ு<br>⊕∣<br>IP<br>$(\vee)$<br>仔<br>ᆌ<br>′⊗′<br>+F<br>吏<br>Прочитать Записать<br>Добавить<br>Удалить<br>Назначить IP<br>Дублировать Отслеживание<br>Установить<br>Остировать Сохранить Настроить<br>Обновить Проверить Перезагрузить Параметры Информация об<br>Hactporth<br>устройства устройства<br>устройство обновления устройство<br>устройства<br>адреса<br>значения значения<br>параметров<br>часы<br>пароль<br>шлюз<br>устройстве<br>устройство<br>архив<br>значения |                                                        |  |                                |                                             |                                     |                                    |                            |                            |                                            |                          |                             |                        |              |  |            |  |
|                                                                                                    | CMM2-M                                                 |  | Gb.                            |                                             |                                     |                                    |                            | <b>X</b> вчение            | Единица измерения                          |                          |                             |                        |              |  |            |  |
|                                                                                                    | Aapec: 1 (COM3)<br>Номер: 12345678943215644            |  |                                |                                             |                                     |                                    |                            |                            |                                            |                          |                             |                        |              |  |            |  |
|                                                                                                    |                                                        |  |                                | СМИ2-М Номер: 12345678943215644             |                                     |                                    |                            |                            |                                            |                          |                             |                        |              |  |            |  |
|                                                                                                    |                                                        |  |                                |                                             |                                     |                                    |                            |                            |                                            |                          |                             |                        |              |  |            |  |
|                                                                                                    |                                                        |  |                                |                                             | Порядок байт: Старшим байтом вперёд |                                    |                            |                            |                                            |                          |                             |                        |              |  |            |  |
|                                                                                                    |                                                        |  |                                | Порядок регистров: Младшим регистром вперёд |                                     |                                    |                            |                            |                                            |                          |                             |                        |              |  |            |  |
|                                                                                                    |                                                        |  |                                | Параметр                                    |                                     | <b>Fpynna</b>                      | Aspec                      | Aapec (hex)                | Количество<br>регистров                    | Функция чтения           | Функция записи              | Тип данных             |              |  |            |  |
|                                                                                                    |                                                        |  | Мигание в безопасном состоянии |                                             | Общие настройки                     |                                    | 4066 0x0FE2                |                            | $1 \overline{3}$                           | 16                       | Enum <sub>2</sub>           | $\hat{\phantom{a}}$    |              |  |            |  |
|                                                                                                    |                                                        |  |                                | Liser                                       |                                     | Настройки индика                   |                            | 4100 0x1004                |                                            | $1 \overline{3}$         | 16                          | Enum 3                 |              |  |            |  |
|                                                                                                    |                                                        |  | Яркость                        |                                             | Настройки индика                    |                                    | 4101 0x1005<br>4102 0x1006 |                            | T <sub>3</sub><br>$1 \overline{\smash{3}}$ | 16<br>16<br>16           | <b>Unsigned 8</b><br>Enum 2 |                        |              |  |            |  |
|                                                                                                    |                                                        |  | Мигание                        |                                             | Настройки индика                    |                                    |                            |                            |                                            |                          |                             |                        |              |  |            |  |
|                                                                                                    |                                                        |  | Период мигания                 |                                             | Настройки индика                    |                                    | 4103 0x1007                |                            | $1\vert 3$                                 |                          | Unsigned 16                 |                        |              |  |            |  |
|                                                                                                    |                                                        |  |                                | Число ведущих нулей                         |                                     | Настройки индика                   |                            | 4104 0x1008                |                                            | $1 \overline{3}$         | 16                          | Enum 4                 |              |  | cek        |  |
|                                                                                                    |                                                        |  |                                | Период сдвига бегущей строки                |                                     | Настройки индика                   |                            | 4105 0x1009                |                                            | $1 \overline{\smash{3}}$ | 16                          | Unsigned 16            |              |  |            |  |
|                                                                                                    |                                                        |  |                                | Режим отображения                           |                                     | Настройки индика                   |                            | 4106 0x100A                |                                            | 13                       | 16                          | Enum 2                 |              |  |            |  |
|                                                                                                    |                                                        |  |                                | Тип переменной                              |                                     | Настройки индика                   |                            | 4107 0x1008                |                                            | $1\overline{3}$          | 16                          | Enum 8                 |              |  |            |  |
|                                                                                                    |                                                        |  |                                | Положение десятичной точки                  |                                     | Настройки индика                   |                            | 4108 0x100C                |                                            | $1 \overline{3}$         | 16                          | Enum 4                 |              |  |            |  |
|                                                                                                    |                                                        |  |                                | Коэффициент сдвига                          |                                     | Настройки индика                   |                            | 4109 0x100D                |                                            | 23                       | 16                          | Float 32               |              |  |            |  |
|                                                                                                    |                                                        |  |                                | Коэффициент наклона                         |                                     | Настройки индика                   |                            | 4111 0x100F                |                                            | 23                       | 16                          | Float 32               |              |  |            |  |
|                                                                                                    |                                                        |  |                                | INT                                         |                                     | Оперативные зна                    |                            | 4200 0x1068                |                                            | 13                       | 16                          | Signed 16              |              |  |            |  |
|                                                                                                    |                                                        |  |                                | <b>UINT</b>                                 |                                     | Оперативные зна                    |                            | 4201 0x1069                |                                            | $1 \overline{3}$         | 16                          | Unsigned 16            |              |  |            |  |
|                                                                                                    |                                                        |  |                                | <b>DINT</b>                                 |                                     | Оперативные зна                    |                            | 4202 0x106A                |                                            | 23                       | 16                          | Signed 32              |              |  |            |  |
|                                                                                                    |                                                        |  |                                | <b>UDINT</b>                                |                                     | Оперативные зна                    |                            | 4204 0x106C                |                                            | $2 \overline{3}$         | 16                          | Unsigned 32            |              |  |            |  |
|                                                                                                    |                                                        |  |                                | REAL<br><b>STRING</b>                       |                                     | Оперативные зна                    |                            | 4206 0x106E<br>4208 0x1070 |                                            | 23<br>$16 - 3$           | 16<br>16                    | Float 32<br>String 256 |              |  |            |  |
|                                                                                                    |                                                        |  |                                |                                             |                                     | Оперативные зна<br>Оперативные зна |                            | 4249 0x1099                |                                            | 13                       | 16                          | Unsigned 8             |              |  |            |  |
|                                                                                                    |                                                        |  |                                | Длина строки<br>Портрет                     |                                     | Оперативные зна                    |                            | 4250 0x109A                |                                            | $2 \overline{3}$         | 16                          | Unsigned 32            |              |  | MC         |  |
|                                                                                                    |                                                        |  |                                | Время                                       |                                     | Оперативные зна                    |                            | 4252 0x109C                |                                            | 23                       | 16                          | Unsigned 32            |              |  |            |  |
|                                                                                                    |                                                        |  |                                | Встроенная логика                           |                                     | Встроенная логика                  |                            | 4300 0x10CC                |                                            | $1\overline{3}$          | 16                          | Enum 2                 |              |  | MC         |  |
|                                                                                                    |                                                        |  |                                |                                             |                                     |                                    |                            |                            |                                            |                          |                             |                        | $\checkmark$ |  |            |  |
|                                                                                                    |                                                        |  |                                | Сохранить                                   |                                     |                                    |                            |                            |                                            |                          |                             |                        |              |  |            |  |
|                                                                                                    |                                                        |  |                                |                                             |                                     |                                    |                            |                            |                                            |                          |                             |                        |              |  |            |  |
|                                                                                                    |                                                        |  |                                | Interactional Section                       |                                     |                                    |                            |                            |                                            |                          |                             |                        |              |  |            |  |
|                                                                                                    |                                                        |  |                                |                                             |                                     |                                    |                            |                            |                                            |                          |                             |                        |              |  |            |  |
|                                                                                                    |                                                        |  |                                |                                             |                                     |                                    |                            |                            |                                            |                          |                             |                        |              |  |            |  |

Рис. 3. Карта регистров СМИ2-М

## **3. Настройка ПР102**

Создайте проект в OwenLogic для нужной модели ПР. Перейдите в меню **Прибор – Настройки прибора**.

На вкладке **Интерфейсы/RS-485** установите сетевые настройки ПР в соответствии с табл. 1.

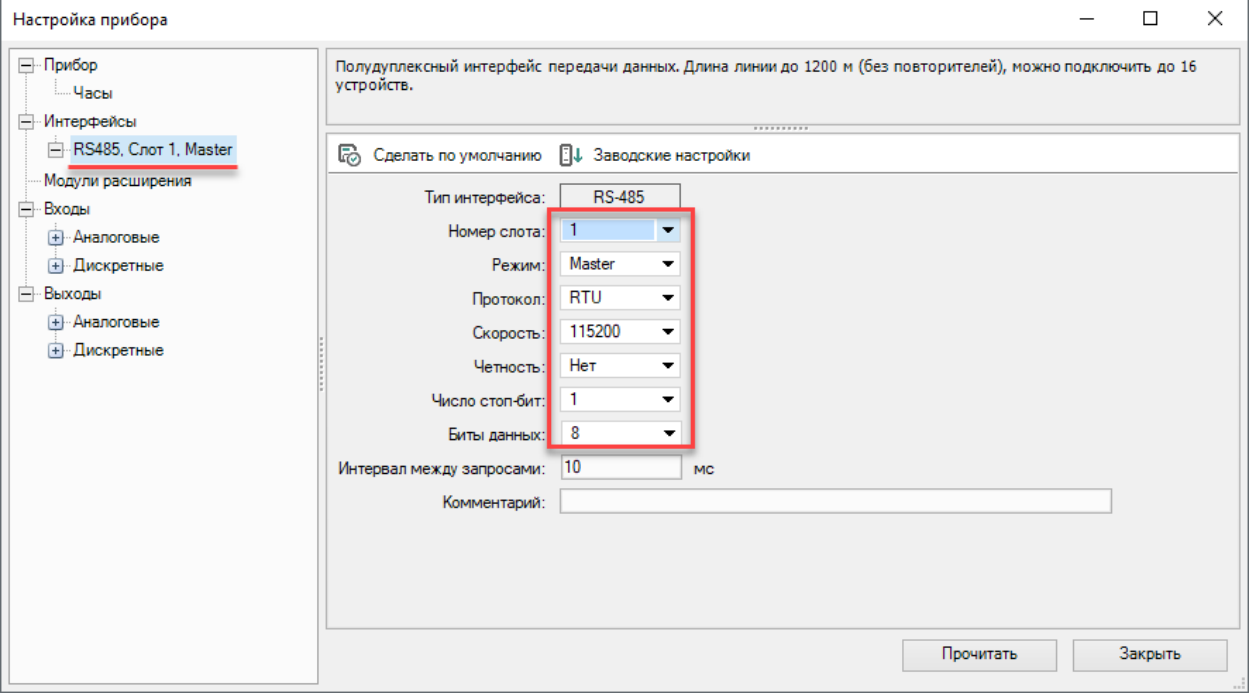

Рис. 4. Добавление интерфейса ПР в режиме Modbus Master

Нажмите ПКМ на узел **RS-485** и выберите команду **Добавить устройство** (*в будущих версиях OwenLogic будет добавлен шаблон СМИ2-М и можно будет использовать команду Добавить из шаблонов*).

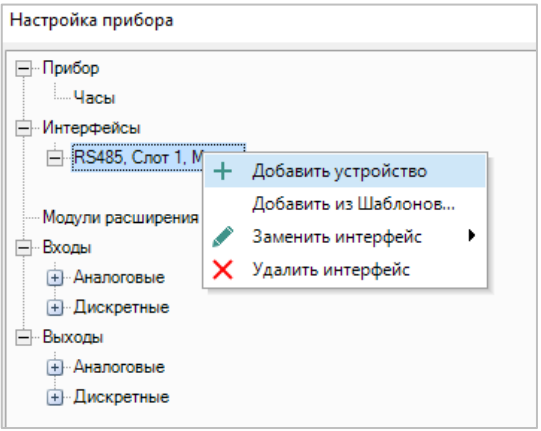

Рис. 5. Добавление slave-устройства

В настройках устройства укажите адрес индикатора (в соответствии с табл. 1 он равен **16**) и добавьте два канала – один типа **С плавающей точкой** (для записи значения, отображаемого индикатором), второй – типа **Целочисленный** (для изменения цвета индикатора). Адреса регистров и коды функций Modbus указаны в карте регистров в п. 2.

Для параметра **rValue** в рамках примера снята галочка **Запись по изменению**. Это сделано из-за того, что значение аналогового входа постоянно изменяется (из-за флуктуации температуры), и на индикаторе в этом случае будет эффект «моргания» последних разрядов. Эту проблему можно было бы решить установкой постоянной времени фильтра аналогового входа, но поскольку на практике значение отображаемой переменной может формироваться в программе или передаваться с устройств, подключенных ко второму интерфейсу ПР – то в рамках примера используется запись по команде с помощью переменной **xWriteCommand**, привязанной к параметру **Запуск записи** (см. рис. 6). Эта переменная будет формироваться в программе (см. рис. 9).

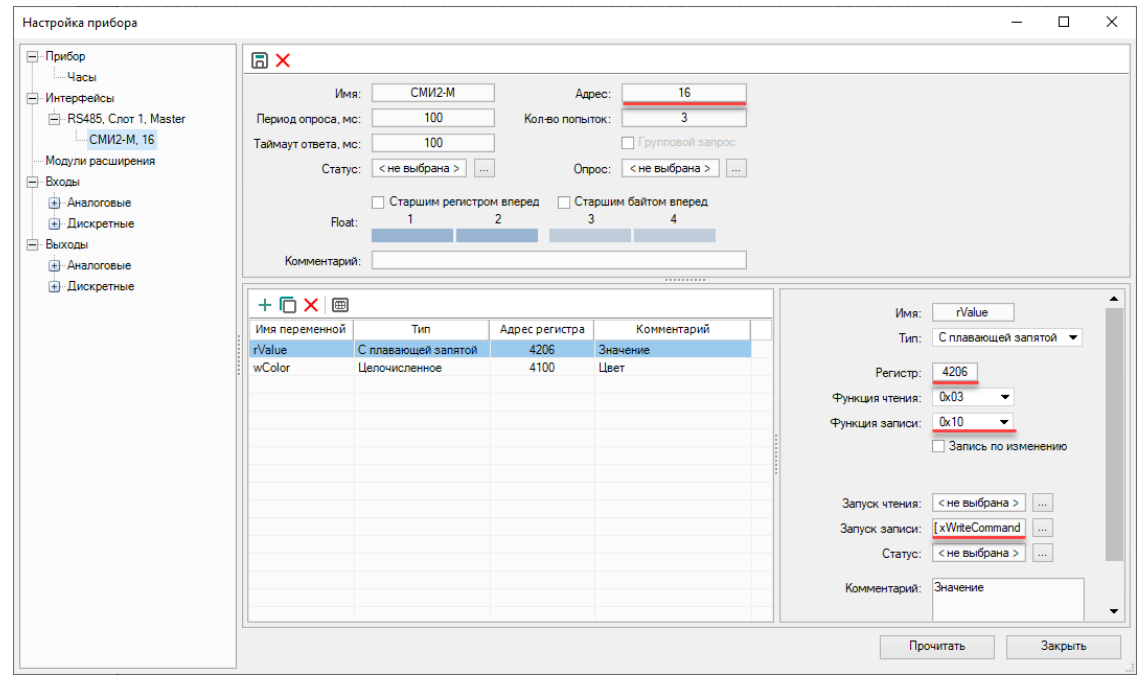

Рис. 6. Настройка каналов slave-устройства

### Значение цвета (переменная **wColor**) записывается по изменению.

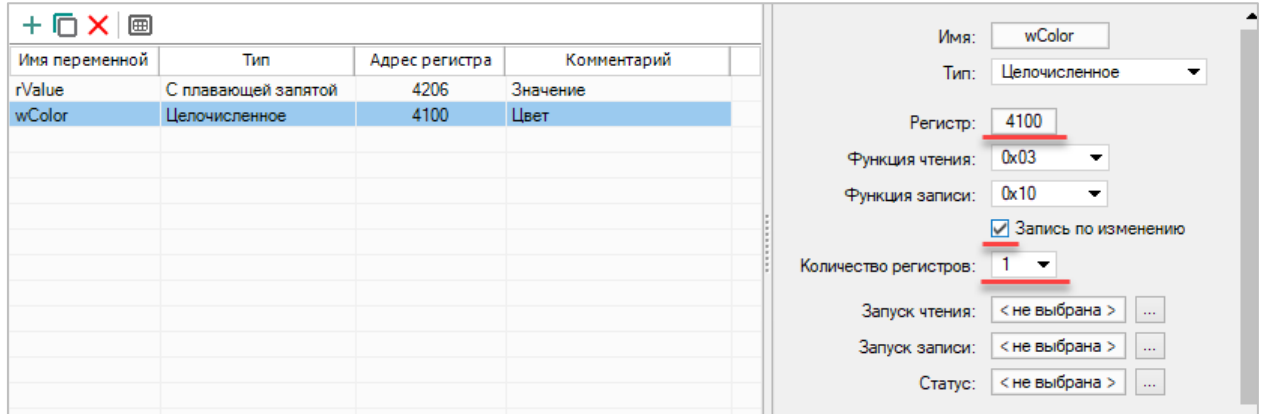

Рис. 7. Настройка канала **wColor**

На вкладке **Входы/Аналоговые/AI1** следует задать настройки аналогового входа. В рамках примера к нему подключен датчик ДТС035М-50М.0,5.120.И, поэтому выбирается тип датчика **4…20 мА** и диапазон измерения **0…100**.

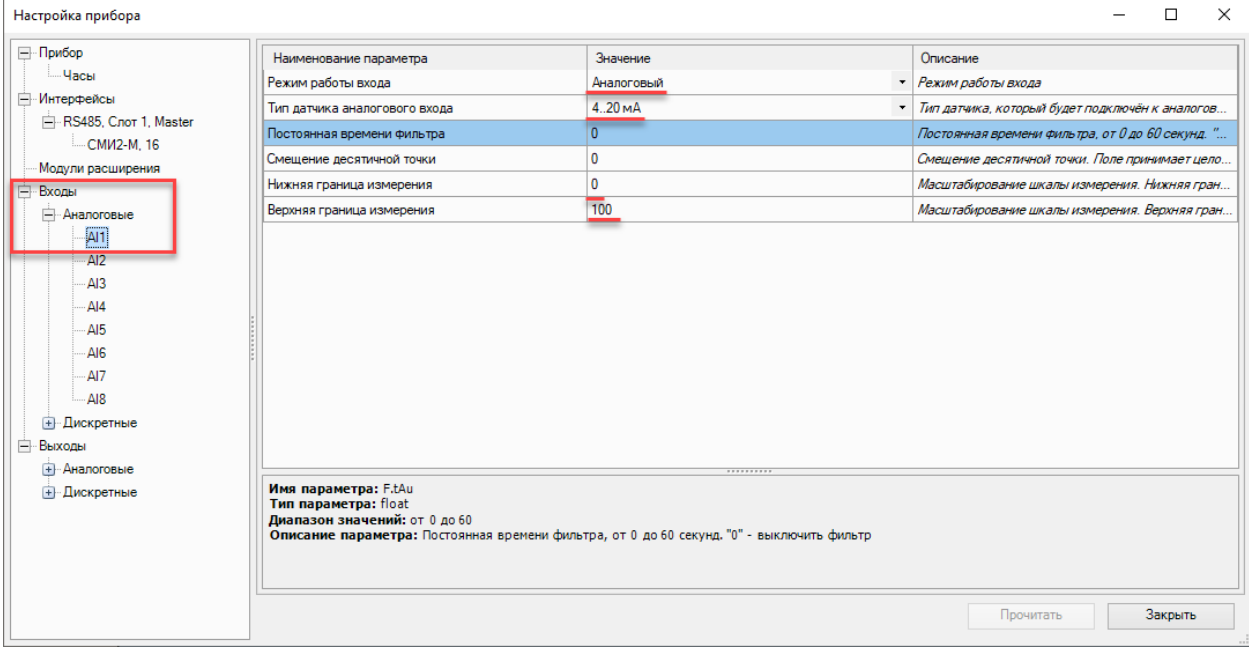

Рис. 8. Настройки аналогового входа

#### Программа будет выглядеть следующим образом:

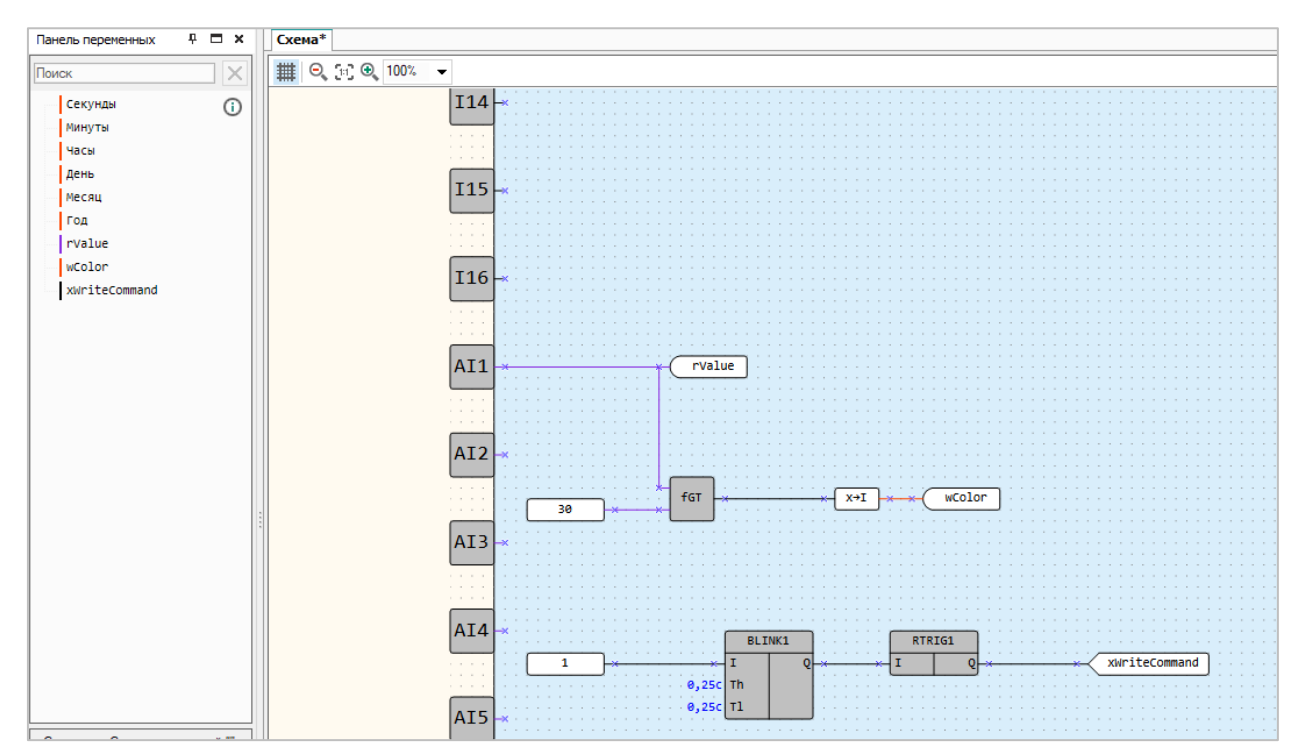

Рис. 9. Программа в OwenLogic

Первый сегмент программы формирует значение переменной **wColor**. Если значение на аналоговом входе меньше 30.0 (после приведения к диапазону, указанному на рис. 8), то переменная имеет значение **0** и цвет индикатора – зеленый. Если значение входа больше 30.0, то переменная примет значение **1**, и цвет индикатор изменится на красный.

Во втором сегменте программы организован генератор импульсов для переменной **xWriteCommand**, которая используется для организации записи переменной **rValue** с фиксированным периодом времени (он составляет 0.25+0.25=0.5 секунд). В данный момент (в версии OwenLogic **1.17.255**) это единственный способ организовать циклическую запись параметров с заданным интервалом времени.

### **4. Работа с примером**

Подключите ПР102 к СМИ2-М по RS-485 и подайте питание на оба устройства. Загрузите проект в ПР102 и убедитесь, что переключатель на корпусе устройства находится в положении **Работа**.

Если значение на первом аналоговом входе будет превышать 30.0 – то цвет индикатора изменится на красный. В противном случае цвет индикатора будет зеленым.